是**是怎样的,要让我们** 

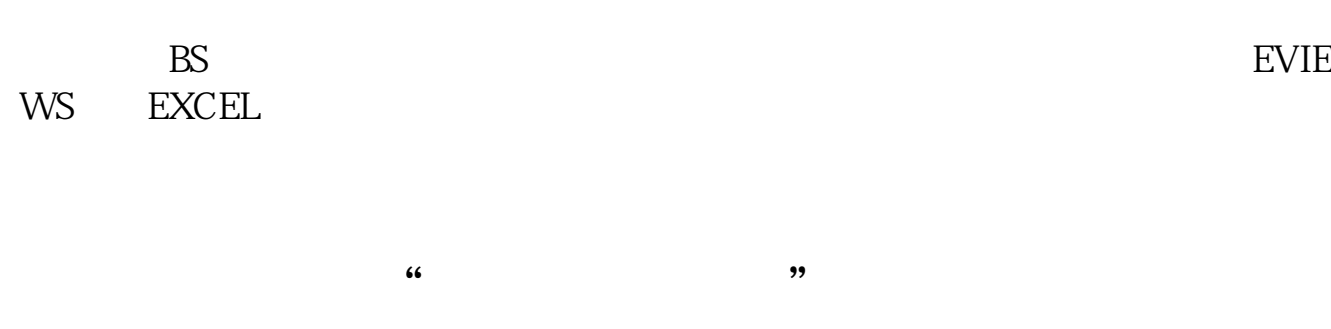

**股票区间怎样统计|股票里面的:3日平均真实波动区间,**

1:先按1回车2:再点击上面的"报价"→股票排名→现价排名。

## **3**

 $(H-L)$ */REF(C)* 1)

 $MM \sim$  $\sim$  2:

 $-$  (  $\frac{1}{\sqrt{2}}$ 

 $5$ 每15分钟成交量、有30分钟成交量等等。

 $1.$ 

 $2.$ 

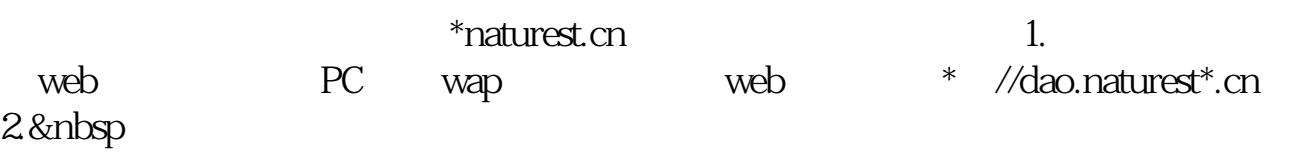

 $K$ 

 $level2$ 

 $\infty$ , so  $\infty$ 

 $K$ 

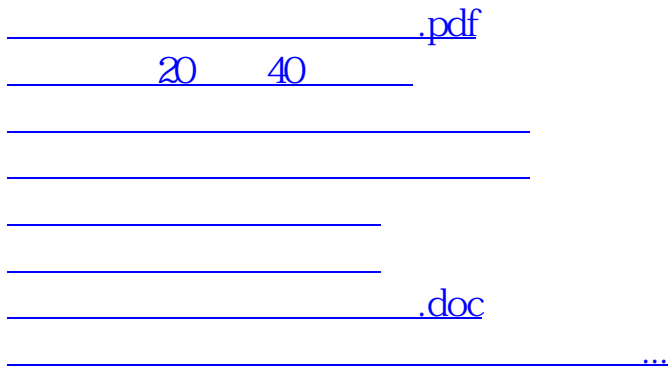

<https://www.gupiaozhishiba.com/book/30811979.html>